# **Текстовый и символьный**

# **типы данных**

## **Паскаль**

Вычислительные машины имеют дело не только с числами. Едва ли не больше времени они бывают заняты обработкой текста. В Паскале для этого есть специальный тип данных, который называется CHAR (от слова character –

**Тип CHAR (символьный или строковый или литерный).**

Его значениями являются отдельные символы: буквы, цифры, знаки. Символьные константы заключаются в кавычки, например, 'A', 'B', 'C', '4','7', ' '(пробел).

символ).

Символьные переменные описываются предложением Var имя переменной: char;

Символьные значения можно вводить и выводить, присваивать, сравнивать. Ниже приведен пример, где выполняются все эти действия. **Var x,y:char; Begin Write('Введите символ'); Readln(x); Y:='A'; If x<y then write ('X') else write ('y');** *{на экран буде выдан символ хранящийся в переменной Х или Y в зависимости от проверки условия}* **Readln; End.**

Сравнивать символы можно благодаря тому, что в машинной памяти они хранятся в виде целых чисел (кодов символов). Из двух символов большим считается тот, код которого больше. Символы упорядочены следующим образом:  $A^{\prime} < B^{\prime} < ... < Z^{\prime}$  $a' < b' < ... < z'$  $0' < 1' < ... < 9'$  $a' < b' < ... < a'$  $A^{\prime} < B^{\prime} < ... < A^{\prime}$ 

Для символов допустимы все шесть операций сравнения: =,

 $\langle=\rangle=\langle>,\rangle, \diamondsuit$ .

# Стандартные символьные функции.

В Паскале имеются стандартные символьные функции: CHR(N) – возвращает в программу символ с кодом N, ORD(S) – возвращает код символа S, PRED(S) –возвращает предыдущий символ SUCC(S) – возвращает следующий символ ПРИМЕРЫ:  $CHR(128) = E$  $ORD(':) = 58$  $PRED('B') = A$  $SUCC(T') = \Box$ 

Каждый символ имеет свой уникальный двоичный код. Коды всех символов сведены в таблицу. Первая половина таблицы стала международным стандартом, который называется ASCII – American Standard Code Information Interchange ( читается «аски код») в ней кроме прочего содержится латинский алфавит, вторая имеет разные варианты для разных языков. Кириллица (русский алфавит) имеет несколько стандартов. В Паскале используется стандарт КОИ-8.

**ПРИМЕР** использования переменной символьного типа. Составить программу, по которой компьютер многократно вычисляет сумму А+В при различных значениях А и В. в конце каждого этапа появляется запрос о продолжении или прекращении вычислений: «Завершить программу?(Д/Н)».

```
Var A,B:real; C : char; 
Begin
repeat
Write('Введите два числа'); Readln(a,b);
Writeln(a+b:0:2);
Writeln('Завершить программу?(Д/Н)'); 
Readln(с);
Until с='Д'; {программа завершит работу если будет введено Д}
Readln
End.
```
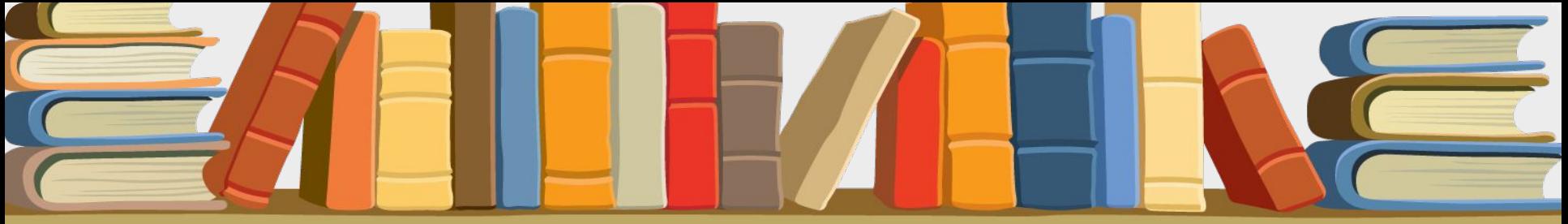

**Тренировочные задания.**

1. Что вернет функция CHR(ORD(X))?

'Д'.

2. Определить значения следующих функций: CHR(68) ORD('d') PRED(1) SUCC('Я')

3. Составить программу, по которой компьютер находит произведение нечетных чисел, начиная с единицы, и до тех пор, пока на вопрос, задаваемый после каждого шага вычислений: «Продолжить вычисления? (Д/Н)», отвечают

Для обработки более крупных текстовых единиц - строк введен тип данных, который называется STRING (строка). Значениями этого типа являются строки любых символов длиной до 255.

Переменные строки должны быть описаны предложением:

### **VAR имя: STRING**

Строки можно присваивать, сравнивать, вводить, выводить и соединять. Соединение обозначается знаком "+". Вот примеры некоторых операций сравнения над строками:

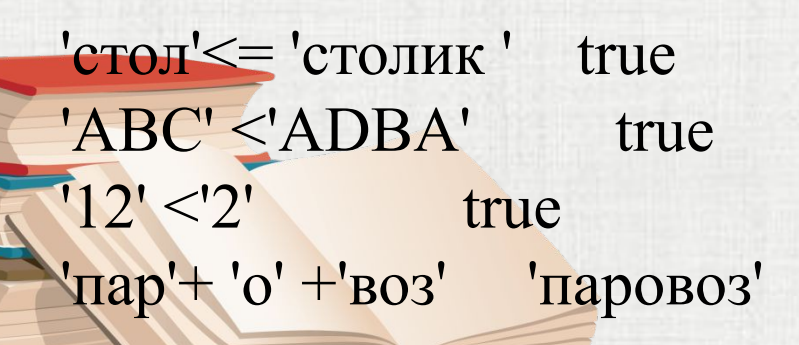

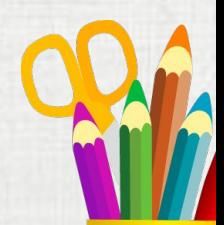

Среди всевозможных значений строк есть пустая строка. Она изображается двумя апострофами (одинарными кавычками), между которыми ничего нет. Чтобы ввести этот символ в состав строки, надо повторить его дважды. Например, оператор

write ('об"явление') выведет на экран: об'явление.

Программисту доступны отдельные символы строковой переменной, для этого кроме имени переменной надо указать порядковый номер символа в строке. Например, если описана переменная X:STRING, то X[1] - это первый символ строки, X[2] - второй и т.д.

У X[0] особая роль - хранить длину строки. Значением X[0] является символ, код которого равен количеству символов в строке. Но для определения длины строковой переменной обычно используется функция

LENGTH(строковая переменная).

Например, если N:=LENGTH(x); - N присвоится значение равное числу символов в строке.

При описании строковой переменной мы можем ограничить длину строки, указав ее максимально возможный размер, тогда в строке будет храниться только указанное число символов.

```
Var 
  a,b:string[4]; 
begin 
  write('введите слово'); 
  readln(a); 
  write(a); 
  readln 
end.
```
 Если при выполнении этой программы ввести слово КУКУРУЗА, то программа выведет KYKY.

ЗАПОМНИТЕ**.** Если при выполнении программы необходимо ввести значение для нескольких строковых переменных, для каждой из них должен быть указан свой оператор ввода READLN. Например,

Var a,b,c:string; begin readln(a); readln(b); readln(c); write(a+b+c); readln end.

Проверьте, что произойдет, если записать READLN(a,b,c); или READ(a,b,c).

### **Пример 1.**

end.

Составить программу определяющую, какая из двух фамилий длиннее. Фамилии имеют разную длину.

Var a,b:string; begin readln(a); readln(b); if length $(a)$ >length $(b)$  then write $(a)$  else write $(b)$ ; readln

### Пример 2.

Даны два слова. Составить программу определяющую верно ли, что первое слово начинается на ту же букву, которой оканчивается второе слово.

```
Var x,y:byte;
  a,b:string;
begin
 readln(a);readln(b);
 x:=length(b); {определяем длину слова b, чтобы узнать номер последнего
символа}
 if a[1]=b[x] then write('верно') else write('неверно');
 readln
```
end.

### **Тренировочные задания.**

- 1. Дано название города. Определить, четно или не четно количество символов в нем.
- 2. Дано слово. Вывести на экран его третий символ и дважды его последний символ.
- 3. Дано слово. Верно ли, что оно начинается и оканчивается на одну и ту же букву?
- 4. Дано слово. Получить и вывести на экран буквосочетание, состоящее из его третьего и последнего символа.
- 5. Составить программу, которая запрашивает название футбольной команды и повторяет его на экране со словами "Это чемпион!".

Для работы со строковыми переменными в Паскале существует набор стандартных процедур и функций. Их применение упрощает решение задач. Хочу напомнить что результат выполнения функции должен быть запомнен в переменной соответствующего типа, если конечно она, функция, не является элементом выражения.

### **Функция копирования строки или ее части.**

### S:=COPY(*строка*, *позиция*, N);

 Функция копирования называется также "вырезкой". Результатом выполнения функции будет часть строки начиная с указанной позиции длиной N.

Пример: Дано предложение. Определить порядковый номер первой встреченной буквы 'к'. Если такой буквы нет, сообщить об этом.

Var x: integer; a: string; begin write('Введите предложение');  $readln(a);$  $x:=pos('k', a);$ if x=0 then writeln(' Такой буквы нет') else writeln(x); readln end.

### **Процедура удаления части строки**

DELETE(*строка*, *начальный номер*, *количество символов*)

Удаляет из исходной строки указанное количество символов.

**Пример :** Дано слово, состоящее из четного числа букв. Вывести на экран его первую половину.

Var i,x:byte; a,p:string;

begin

repeat

```
 write('Введите слово из четного числа букв'); 
   readln(a); 
  x:=length(a); {определяем длину слова}
 until (x mod 2 = 0);
x: = x div 2; {применяем целочисленное деление}
 delete(a, x+1, x);write(a);
 readln 
end.
```
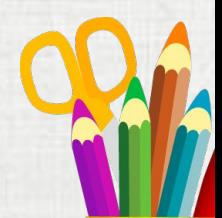

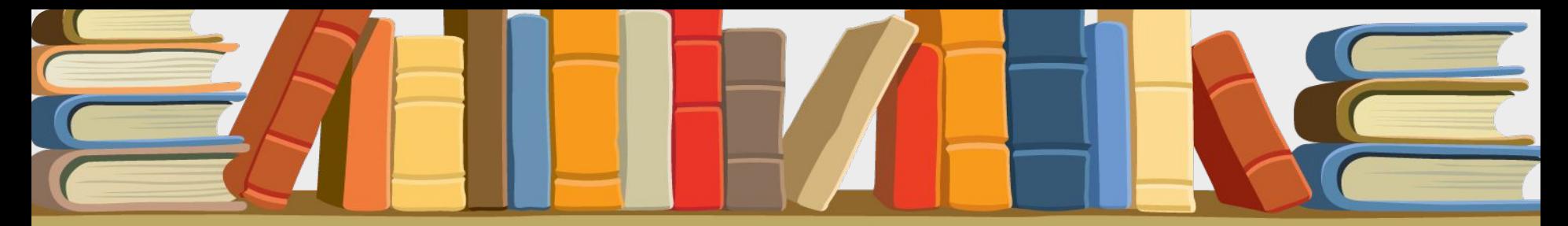

**Процедура вставки подстроки в строку**

INSERT(*строка1*, *строка2*, *позиция*);

Строка1 вставляется в строку2 начиная с указанной позиции.

### **Тренировочные задания.**

1. Дано предложение. Определить число вхождений в него некоторого символа.

2. Дано предложение. Заменить в нем все вхождения буквосочетания "ах" на "ух".

3. Дано слово. Проверить, является ли оно "перевертышем", т.е. читается одинаково как с начала, так и с конца.

4. Дано слово:

a. удалить из него первую из букв "о", если такая буква есть;

 b. удалить из него последнюю из букв "т", если такая буква есть. 5. Дано предложение. Удалить из него все буквы "с".

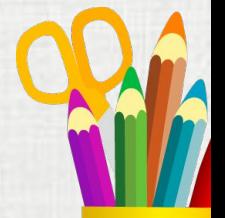

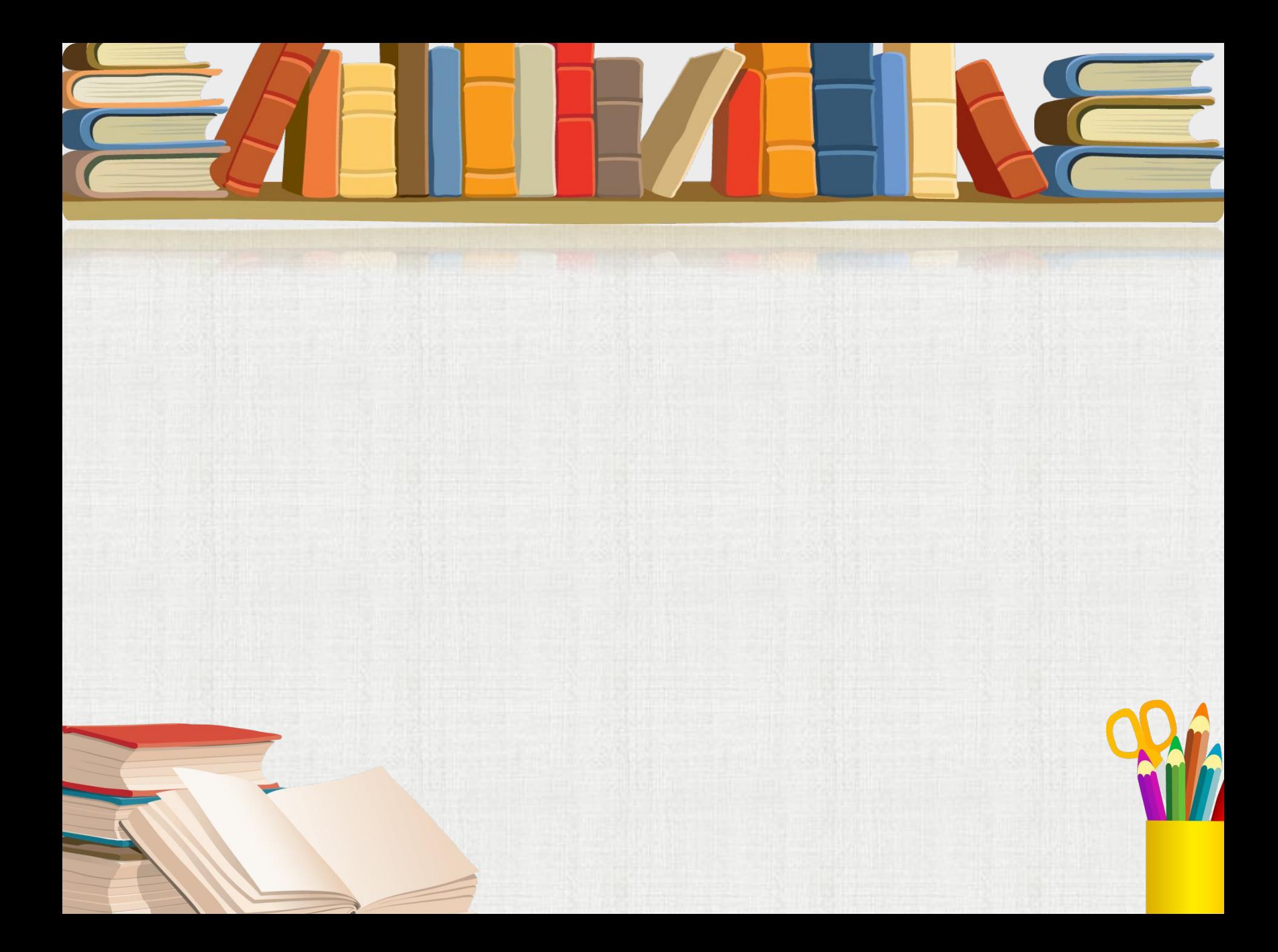